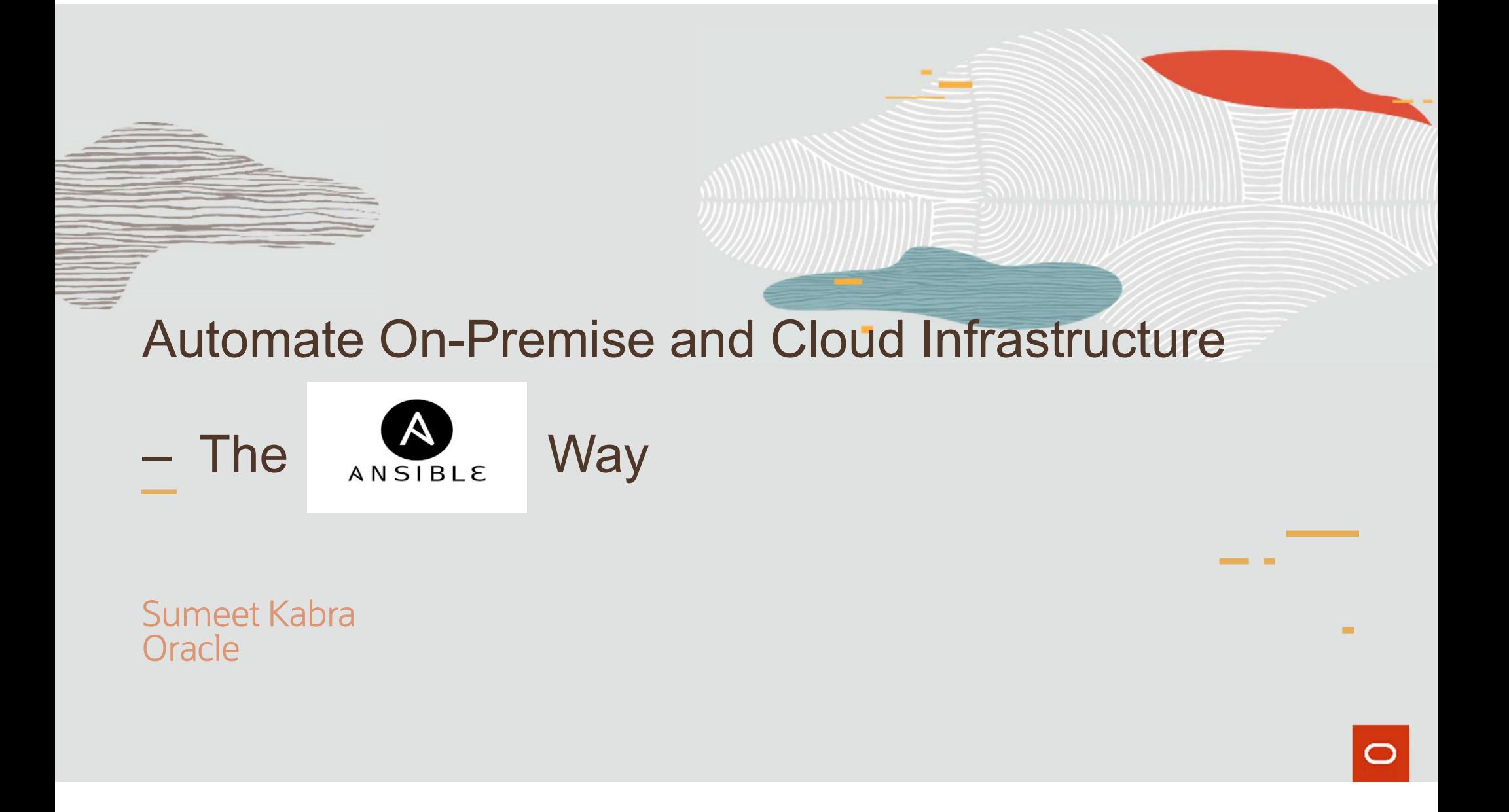

#### Safe Harbor

The following is intended to outline our general product direction. It is intended for information purposes only, and may not be incorporated into any contract. It is not a commitment to deliver any material, code, or functionality, and should not be relied upon in making purchasing decisions. The development,<br>release, timing, and pricing of any features or functionality described for Oracle's products may change The following is intended to outline our general product direction. It is intended for information purposes<br>only, and may not be incorporated into any contract. It is not a commitment to deliver any material, code,<br>or func and remains at the sole discretion of Oracle Corporation.

Copyright © 2019, Oracle and/or its affiliates. All rights reserved. <sup>2</sup>

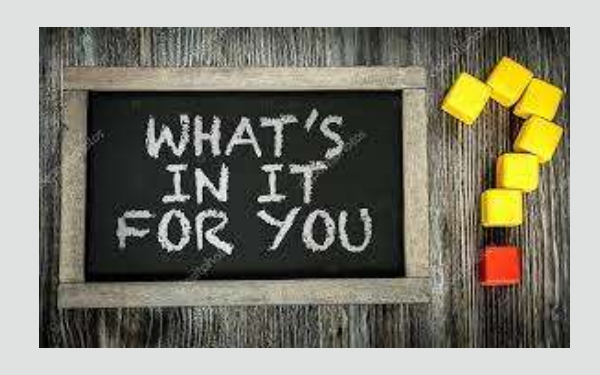

- What is Ansible ?
- Ansible Architecture
- → What is Ansible ?<br>→ Ansible Architecture<br>→ Ansible Building Blocks<br>→ Demo and Use Cases Ansible Architecture<br>Ansible – Building Blocks<br>Demo and Use Cases<br>→ Local OnP Systems<br>→ Oracle Cloud Provisioning
- ▶ Demo and Use Cases
	-
	- **>** Oracle Cloud Provisioning
- **> Best Practices**

3

## What is Ansible ?

nat is Ansible ?<br>Ansible is an open source IT automation tool that<br>automates provisioning, configuration actionalism<br>Ansible is an open source IT automation to<br>automates provisioning, configuration<br>management, application automates provisioning, configuration<br>management, application deployment, orchestration, and many other manual IT processes (source : redhat.com)

**Agentless** Push-Type configuration tool

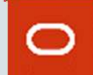

# Ansible Architecture

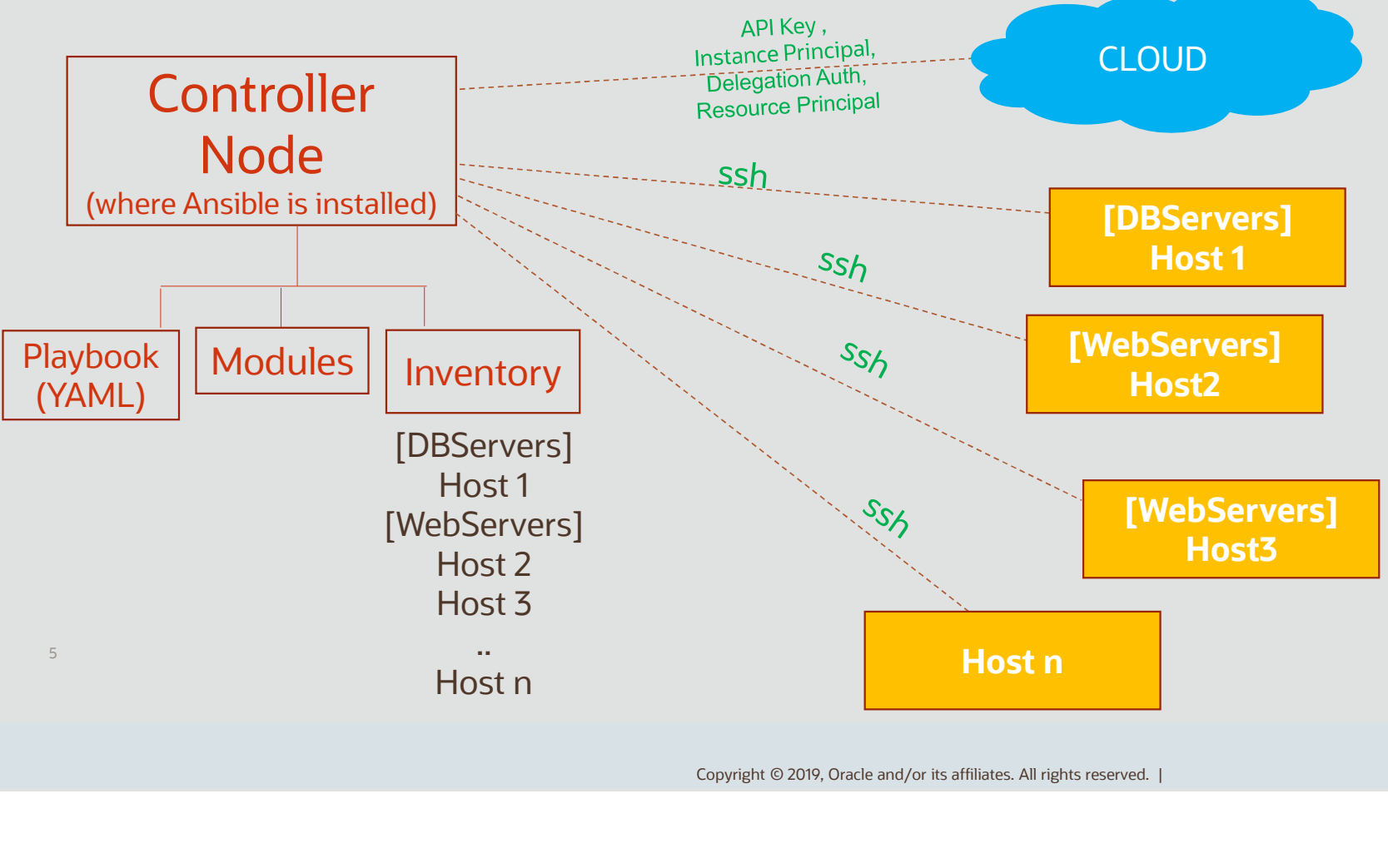

 $\overline{\mathbf{C}}$ 

**MININU** 

- Ansible– Building Blocks Control Node : Any machine with Ansible installed. Ansible commands and playbooks can be executed by invoking the ansible or ansible-playbook command from any control node. Requires Python . Windows machines cannot be control node
- Managed nodes: The network devices (and/or servers) managed with Ansible. Managed nodes are also sometimes called "hosts". Ansible is not required to be installed on managed nodes.
- **Inventory:** A list of managed nodes. An inventory file is also sometimes called a "hostfile". Inventory can specify information like IP address for each managed node. An inventory can also organize managed nodes, creating and nesting groups for easier scaling.
- Modules: The units of code Ansible executes. Each module has a particular use, from creating a services to manage VLAN interface. Either a single module can be invoked with a task or invoke several different modules in a playbook. Faster of action in Ansible. IP address for each managed node. An inventory can also organize<br> **• Modules**: The units of code Ansible executes. Each module has a particular use, from creating a<br>
• **Modules**: The units of c
- 
- Solignment Copyright © 2019, Oracle and/or its affiliates. All rights reserved. |<br>Copyright © 2019, Oracle and/or its affiliates. All rights reserved. | can include variables as well as tasks. • **Tasks:** The units of action in Ansible. You can execute a single task once with an ad hoc command<br>• **Playbooks:** Ordered lists of tasks, saved so you can run those tasks in that order repeatedly. Playbooks<br>can include v
- and plugins.

#### DEMO and USE CASES

### Demo Setup

2 Oracle Linux 8.5 servers (1 Controller and 1 managed node) Software requirements Python Ansible OCI Ansible Collection

Oracle cloud free tier account https://www.oracle.com/cloud/free/

Copyright © 2019, Oracle and/or its affiliates. All rights reserved. |

11911111111

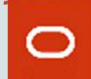

## Best Practices

## Write less , do more

## -- Use Ansible Roles

e less , do more<br>Use Ansible Roles<br>Ansible roles allow you to develop reusable automation components by<br>ng and encapsulating related automation artifacts, like configuration files, grouping and encapsulating related automation artifacts, like configuration files, templates, tasks, and handlers. -- Use Ansible Roles<br>Ansible roles allow y<br>uping and encapsulatin<br>plates, tasks, and hand<br>-- Use variables

## Use the "name" attribute for Tasks and Plays

-- this provides clarity for each task in the play

## Security and Compliance

- **ask in the play<br>ecured with privileged access**<br>in playbooks or execution outp<br><sub>Copyright © 2019, Oracle and/or its affiliates. All rights reserved. |<br>Copyright © 2019, Oracle and/or its affiliates. All rights reserved. |</sub> -- Controller node needs to be secured with privileged access
- -- this provides clarity for each task in the play<br> **Curity and Compliance**<br>
-- Controller node needs to be secured with privileged access<br>
-- Sensitive data should not go in playbooks or execution output

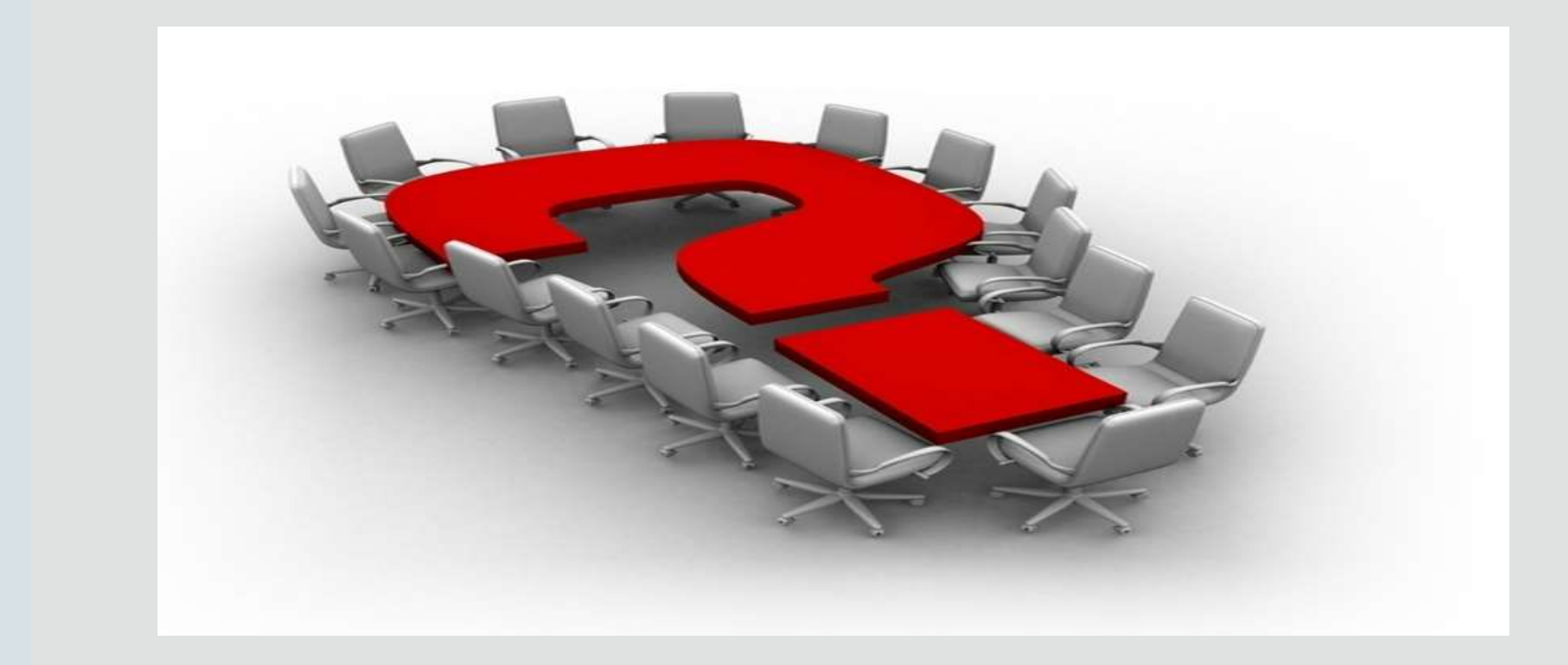

Copyright © 2019, Oracle and/or its affiliates. All rights reserved. |

**THE REAL PROPERTY AND A PROPERTY AND A PROPERTY AND A PROPERTY AND A PROPERTY AND A PROPERTY AND A PROPERTY AND A PROPERTY AND A PROPERTY AND A PROPERTY AND A PROPERTY AND A PROPERTY AND A PROPERTY AND A PROPERTY AND A PR** 

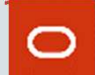